#### EE5240: Computer Modeling of Power Systems

Dr. Gowtham Director of Research Computing, IT Adj. Asst. Professor, ECE and Physics EERC B39 · (906) 487-4096 · g@mtu.edu · [@sgowtham](http://twitter.com/sgowtham)

Week #08: 2017-02-27, 2017-03-01 and 2017-03-03

Do not share/distribute the course material, in and/or outside of Michigan Tech, without instructor's prior consent

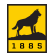

# Structured Programming Tools

Coding a reflection of one's logic ... for the most part

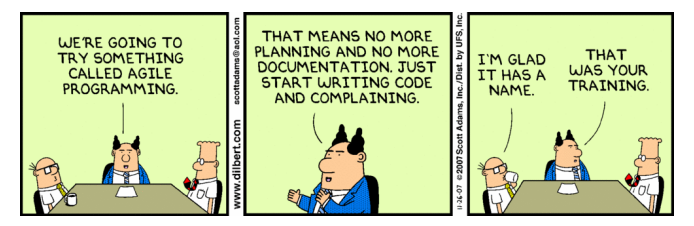

<http://dilbert.com/strip/2007-11-26/>

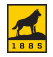

## Problem Definition

- $*$  Understand what is given
- $*$  Understand what is expected
- $*$  Understand what you have and what you don't have for resources

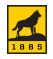

## Literature Search

- $*$  Your own personal and/or friends'/colleagues' collection
- $*$  Computing literature [GitHub](http://github.com) | [Stack Overflow](http://stackoverflow.com)
- \* Object-oriented learning

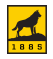

#### **Notes**

- $*$  As detailed as possible
- $*$  Include date, time, and location
- $*$  Include hostname, and version of OS, software, compilers
- $*$  Hand-written, not just an electronic version

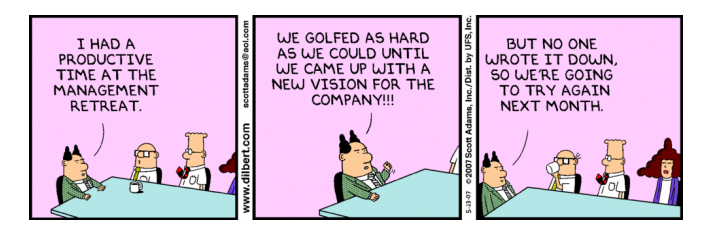

<http://dilbert.com/strip/2007-05-23/>

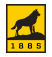

#### Notes

 $\overline{a}$ - The Age of three steams constructions<br>- The Age and the construction to record more<br>and strike and more than the dependence Suchen Me of done steams can be considered.<br>Alcoholder, and the consideration for different<br>Prais and street streether consideration.<br>Hat the a the day multiple strand conditions in the company of the strand strand strand strand strand strand strand strand strand strand strand strand strand strand strand strand strand strand strand strand strand strand strand st accelesates, and file consideration in the distribution of the state of the state of the state of the state of the state of the state of the state of the state of the state of the state of the state of the state of the sta That and dark consider to depend on the subset of the second second the second second second second second second second second second second second second second second second second second second second second second sec for direct employ a different to an anti-<br>and president implies and subsequently appear to the first subsequent of the subsequent of the subsequent of the subsequent of the subsequent of the subsequent of the subsequent of An = Interior to concertainty of the Interior + I as the tra-to-An . In In Int . In International Product In Int B. + July Just In The Jamesy 2359 And - The Market of the The Matte + Read The Top To of The New York. milled of escalating multiple devices - merkeds of exact his multiple devices .<br>Is make applicative new it were the hunder to make explication man it will device . The " The he day of the Band of the The the try of sides and hole serves and deducate En The Ro Re che Trille che la Tex : helle by tions between sucher to be able to make value<br>process, and kinness as part of the mande value Eis : Thicke he + hi The key + hi ha the + hi the key .<br>Ann + Thicke he + hi The key + hi ha the + hi the the process, and there as part of the manufacturing 30 - 31 As As + 4 As As + 4 As As As As As As As as cash per delive seduce sige, win U, the as much  $\overline{C_{n,k}} = \overline{A_{n,k}} \, \overline{A_{n,k}} \, \overline{B_{n,k}} \, \overline{B_{n,k}} \, \$ enter line: Finit, the Mache of consideration Let a This line Box 2 distribution + Act Act Box 2 Hotel Back Big<br>Case + This line Big + Act Act Big + Act Act Big + Act Act Big make up one with the Wacks of divies which that the number of situated be lange substantially reduced realizes in edwarkege in Schwicken with Security, inter

Seymour Roger Cray (1925 – 1996): American electrical engineer, entrepreneur; founder, Cray Research Robert Norton Noyce (1927 – 1990): American physicist and entrepreneur; co-founder, Fairchild Semiconductor and Intel

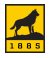

#### Imagery

 $*$  Use schematics/plots - a picture is still worth a thousand words

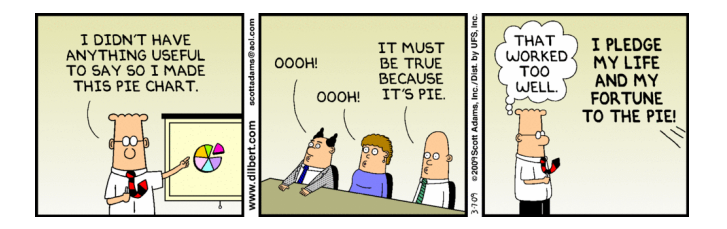

<http://dilbert.com/strip/2009-03-07/>

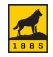

### Language of Choice

- $*$  Learn more than one if you can
- $*$  Know what best fits your research needs
- $*$  Realize that not every language does everything well

Examples: Scripting (BASH, PERL, Python), programming (C/C++, FORTRAN, Java, Julia, Mathematica, MATLAB), documentation (LATEX), database (SQL, Oracle), web design (CSS, HTML, PHP)

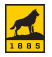

 $*$  A sense of love at first sight

- $*$  Should look pretty, have a good and logical flow, and be useful
- $*$  Statements and modules in top-down/alphabetical order

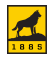

#### Appearance Write for computers people; useful but not pretty ugly

```
#include <stdio.h>
main(t, .a)char *a;
{return!0<t?t<3?main(-79,-13,a+main(-87,1-_,
main(-86, 0, a+1 )+a)):1,t<_?main(t+1, _, a ):3,main ( -94, -27+t, a
) & t = 2 ? <13 ?main ( 2, +1, "%s %d %d\n" ):9:16:t<0?t<-72?main(
t,"@n'+,#'/*{}w+/w#cdnr/+,{}r/*de}+,/*{*+,/w{%+,/w#q#n+,/#{l,+,/n{n+\
,/+#n+,/#;#q#n+,/+k#;*+,/'r :'d*'3,}{w+K w'K:'+}e#';dq#'l q#'+d'K#!/\
+k#;q#'r}eKK#}w'r}eKK{nl]'/#;#q#n'){)#}w'){){nl]'/+#n';d}rw' i;# ){n\
l]!/n{n#'; r{#w'r nc{nl]'/#{l,+'K {rw' iK{;[{nl]'/w#q#\
n'wk nw' iwk{KK{nl]!/w{%'l##w#' i; :{nl]'/*{q#'ld;r'}{nlwb!/*de}'c \
;;{nl'-{}rw]'/+,}##'*}#nc,',#nw]'/+kd'+e}+;\
#'rdq#w! nr'/ ') }+}{rl#'{n' ')# }'+}##(!!/")
:t<-50?_==*a ?putchar(a[31]):main(-65,_,a+1):main((*a == '/')+t. .a\
+1 ):0<t?main ( 2, 2 , "%s"):*a=='/'||main(0,main(-61,*a, "!ek;dc \
i@bK'(q)-[w]*%n+r3#1,{}:\nuwloca-O;m .vpbks,fxntdCeghiry"),a+1);}
```
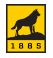

#### Appearance Write for computers people; pretty but not useful dangerous

```
// ForkBomb.c
// C program to demonstrate the fork bomb with memory leak. Compilation takes
// less than one second on most modern hardware running Linux OS with GCC.
//
// Compilation and execution:
// gcc ForkBomb.c -o ForkBomb.x
// ./ForkBomb.x
// Headers
#include <stdlib.h>
\frac{1}{\tan(\theta)}int main() {
  while (1) {
    // Replicate and allocate 8 GB memory
    fork(); // Not a bad call by itself; infinite while loop makes it dangerous
    double *ptr = (double *) malloc(1024 * 1024 * 1024 * sizeof(double));}
  // Indicate termination
  return 0;
}
```
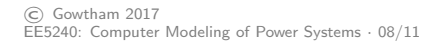

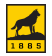

#### Appearance Write for computers people; mostly pretty and somewhat useful

```
// Factorial.c
//
// Computes factorial(n) where n is an
// integer (>=0) supplied by the user.
// Compilation/Execution takes about
// one second on most modern hardware
// running Linux OS with GCC.
//
// Compilation and execution:
// gcc Factorial.c -lm -o Factorial.x
// ./Factorial.x
// Headers
#include <stdio.h>
// Function declaration
int factorial(int n);
\frac{1}{\tan(\theta)}int main() {
  // Variable declaration/initialization
  int n = 0; // User-supplied number
  int N = 1: // factorial(n)
  // PRINT PROBLEM/PROGRAM STATEMENT
  // Accept user input
  printf(" A non-negative integer: ");
  scanf("%d", &n);
                                                      // VALIDATE USER INPUT
                                                      // Compute factorial and print result
                                                      N = factorial(n):
                                                      printf(" factorial(\lambdad) = \lambdad\n", n, N);
                                                      // Indicate termination
                                                      return 0;
                                                     }
                                                    // factorial()
                                                     int factorial(int n) {
                                                      // Variable declaration/initialization
                                                      int M = 1; // factorial(n)
                                                      // Compute the factorial
                                                      // factorial(0) or factorial(1) is 1
                                                      if (n == 0 \mid n == 1) {
                                                        M = 1;
                                                      }
                                                      // Recursive approach for n > 1
                                                      if (n > 1) {
                                                       M = n * factorial(n - 1);}
                                                      // Return factorial to parent module
                                                      return M;
                                                     }
```
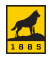

## Communication

- $*$  Meaningful nomenclature and comments Variables, arrays, structures and functions
- $\ast$  Documentation with metrics

OS, architecture, hardware, compiler, versions, compilation and execution instructions, time required to compile/run, input and output requirements

 $*$  Revision control system

Keep a detailed track of development

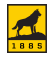

- $*$  Module/Sub-routine
	- $*$  Accomplishes recurring tasks efficiently
	- $*$  Reduces program size and makes debugging easier
	- $*$  Requires description and comments just like the main program

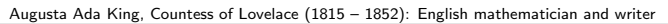

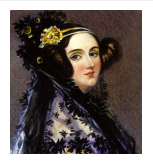

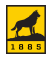

#### Modularization Divide n' conquer

```
\frac{1}{2} sum \frac{1}{2}oop()
int sum_loop(int N) {
  // A sub-routine to compute the sum of first N integers for a given value of N
  // using a for loop.
  //
  // Usage:
  // sum = sum\_loop(N);// Variable declaration and initialization
  int i = 0; // Loop index
  int sum = 0; // Sum of integers from 1 through N
  // Loop method
  for(i = 1; i <= N; i++) {
    sum = sum + i:
  }
  // Return the value of sum to the parent function/module
  return sum;
}
```
Augusta Ada King, Countess of Lovelace (1815 – 1852): English mathematician and writer

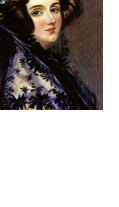

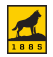

#### Modularization Divide n' conquer

```
\frac{1}{2} sum gauss()
int sum gauss(int N) {
 // A sub-routine to compute the sum of first N integers for a given value of N
 // using Gauss' method.
 //
 // Usage:
 // sum = sum_{gauss(N)};// Variable declaration and initialization
  int sum = 0:
  // Gauss method
  sum = N * (N + 1)/2;
  // Return the value of sum to the parent function/module
  return sum;
}
```
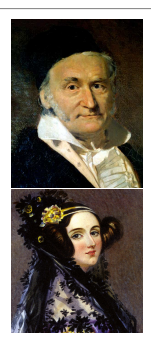

Johann Carl Friedrich Gauss (1777 – 1855): German mathematician Augusta Ada King, Countess of Lovelace (1815 – 1852): English mathematician and writer

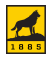

### **Testing**

 $*$  Check every line/step, and input/output

 $\ast$  Be a devil's advocate and check for extreme cases

\* Does the program do NOTHING when it is supposed to NOTHING?

#### Unit test

A method by which individual units of source code, sets of one or more program modules together with associated control data, usage procedures, and operating procedures are tested to determine whether they are fit for use. It helps find problems early, facilitates change, simplifies integration, improves documentation, and the code's design.

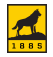

## **Testing**

#### Regression test

A type of software testing that seeks to

- 1. uncover new bugs (i.e., regressions) in existing functional and non-functional areas of a system after some changes have been made
- 2. ensure aforementioned changes have not inadvertently introduced new bugs (or re-introduced previously fixed old bugs), often in a different part of the code

The cause for re-appearance of bugs is often a poor revision control practice (or lack of a formal one, such as Git). The cause for new bugs is often a poor design and/or a fragile fix to a problem (i.e., solution tested for a particular case but not in general).

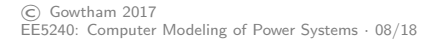

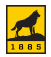

## **Debugging**

 $*$  Identify the bug and understand its solution

92  $9/9$ anton tartel  $0800$  $1000$ Stoppert  $(3)$  4.61592505962  $13.54 \times 632$ failed special speed test Regas  $1100$ (Sine check)  $1525$ Relay #70 Panel F<br>(moth) in relay.  $1545$ 145600 and any started case of bug being found. 1700 closed form.

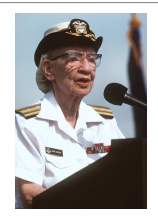

Grace Brewster Murray Hopper (1906 – 1992): American computer scientist and US Navy Rear Admiral She was one of the first programmers of Harvard Mark I (1944), invented the first compiler for programming languages, and popularized the idea of machine-independent programming languages. US Navy guided-missile destroyer, USS Hopper, and Cray XE supercomputer at NERSC, Hopper, are named in her honor of her achievements.

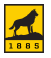

## **Debugging**

- $*$  Angry Spouse Bug
- $*$  Bloombug
- $*$  Bugfoot
- $\ast$  Common Law Feature
- $*$  Defensive Coding
- $*$  Heisenbug
- $*$  Higgs Bugson
- $*$  Hindenbug
- \* Hydra Code
- $*$  Jenga Code
- \* Loch Ness Monster Bug
- $*$  Lorem Ipsum Bug
- $*$  Ninja Comments
- $*$  Reality 101
- $*$  Unicorn
- $*$  Yoda Conditions

<http://blog.codinghorror.com/new-programming-jargon/>

Ian Cummings (itcummin@mtu.edu), a PhD candidate in ECE, has written a script/program that reads through a MATLAB .m file, and uses the comments to prepare LATEX documentation.

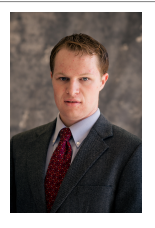

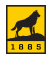

## Optimization/Profiling

 $*$  Modifying the code to run more efficiently

#### Premature optimization

Act of letting performance considerations affect the code's design.

#### Design  $\rightarrow$  Code  $\rightarrow$  Debug  $\rightarrow$  Optimize

It is better to design, then code from the design, and then profile or benchmark the resulting code to identify which parts should/can be optimized.

A simple and elegant design is often easier to optimize, and profiling may reveal unexpected performance problems that would be hidden behind the curtain of premature optimization.

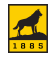

## Integrated Development Environment (IDE)

- $*$  Source code editor
- $*$  Syntax highlighting
- $*$  Intelligent code completion
- $*$  Build automation tools
- $*$  Debugger and profiler
- $*$  Compiler and/or interpreter
- $*$  Support for revision control system
- $\ast$  Object-oriented programming features

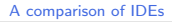

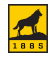

#### Additional References

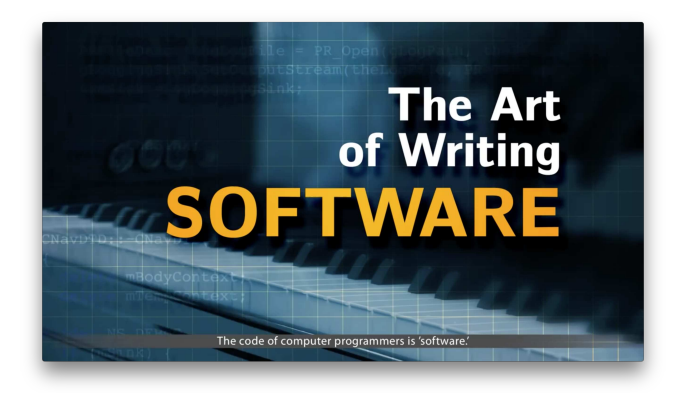

<https://www.youtube.com/watch?v=QdVFvsCWXrA>

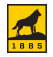

## Additional References

- \* [The Art Of Computer Programming, vol. 1-4A](http://www.isbnsearch.org/isbn/9780321751041) D. E. Knuth; Addison-Wesley (1968, 1969, 1973, 2011)
- $*$  The Idea Factory: [Bell Labs And The Great Age Of American Innovation](http://www.isbnsearch.org/isbn/978-0143122791) J. Gertner; Penguin Press (2012)
- $*$  [The Design Of Everyday Things](http://www.isbnsearch.org/isbn/978-0465050659) D. Norman; Basic Press (2013)
- $*$  Doxygen [Official website](http://www.doxygen.org/) | [GitHub](https://github.com/doxygen/doxygen)

Automatic generation of documentation from source code

 $*$  [Michigan Tech Multiliteracies Center](http://www.mtu.edu/humanities/mtmc/) (Walker Arts Building  $\#107$ )

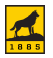

#### $*$  IDEs

[CLion](https://www.jetbrains.com/clion/) (C/C++) | [MATLAB](http://www.mathworks.com/) | [PyCharm](https://www.jetbrains.com/pycharm/) | [RStudio](https://www.rstudio.com/)  $Vi(m): #1, #2, #3, #4, #5, #6, #7, #8, #9$  $Vi(m): #1, #2, #3, #4, #5, #6, #7, #8, #9$ 

#### $*$  Twitter

[@AdviceToWriters](https://twitter.com/AdviceToWriters) | [@Doxygen](https://twitter.com/Doxygen) | [@Grammarly](https://twitter.com/Grammarly) | [@PurdueWLab](https://twitter.com/PurdueWLab) [@WritersDigest](https://twitter.com/WritersDigest) | [@WritersRelief](https://twitter.com/WritersRelief) | [@WritingCom](https://twitter.com/WritingCom) | [@Writing](https://twitter.com/Writing_Tips) Tips [@inside](https://twitter.com/inside_R) R | [@MATLAB](https://twitter.com/MATLAB) | [@RBloggers](https://twitter.com/RBloggers) | [@RLangTip](https://twitter.com/RLangTip) | [@ROpenSci](https://twitter.com/ROpenSci) [@RProgLangRR](https://twitter.com/RProgLangRR) | [@RStudio](https://twitter.com/RStudio) | [@RStudioTips](https://twitter.com/RStudioTips) | @R [Programming](https://twitter.com/R_Programming)

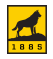

## Revision Control System

Travel back and forth between revisions

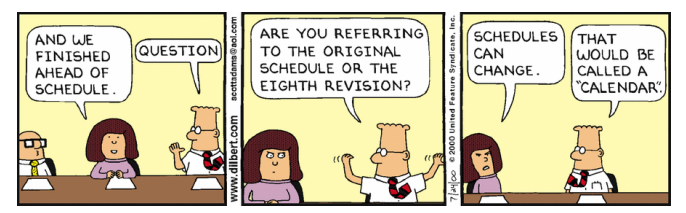

<http://dilbert.com/strip/2000-07-24/>

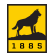

### Instructor's Dissertation How it looked without a formal revision control system

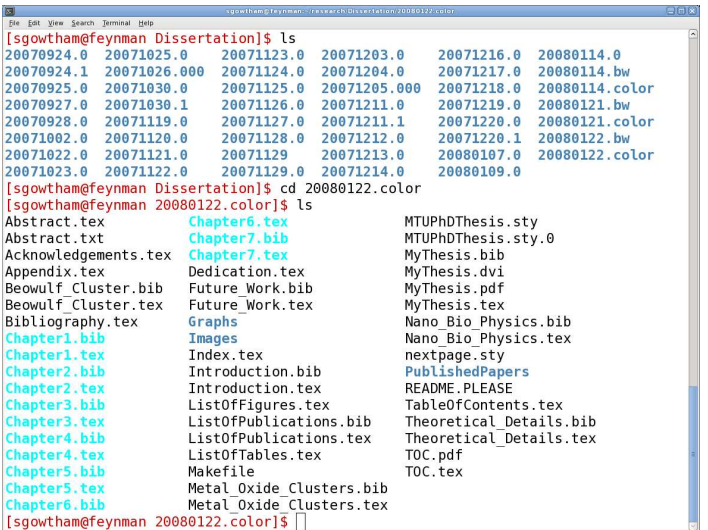

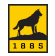

#### Instructor's Dissertation Impact of not using a formal revision control system

- $\ast$  Did not have to spend time learning something new near graduation
- $\ast$  Spent a lot of time incorporating edits from advisor and advisory committee members, and between versions
- $*$  An incomplete sentence, and missed out on thanking six good friends (and their parents) in the final printed copy as a result of picking an incorrect version to continue editing
- $\ast$  Lifelong shame of being inept and ungrateful

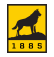

#### Instructor's Dissertation How it would have looked with a formal revision control system

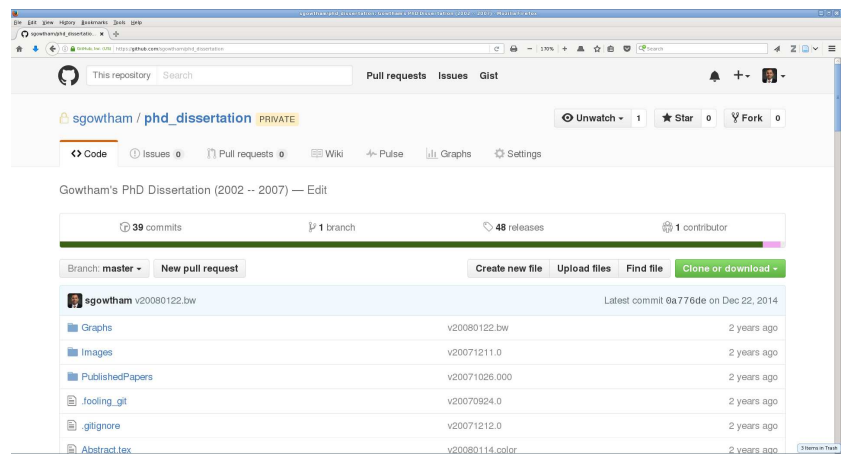

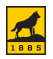

#### Git

A distributed RCS with an emphasis on speed, data integrity, and support for distributed, non-linear workflows, and single/multiple users working on single/multiple projects.

Every working copy is a full-fledged repository with complete history and full version-tracking capabilities, independent of network access or a central server.

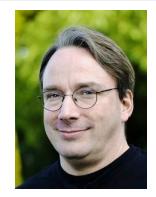

#### Potential applications

Systems administration, software development, manuscript preparation, event planning, etc.

<http://git-scm.com> Linus Benedict Torvalds (1965 – present): Finnish American software engineer

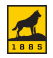

#### GitHub, world's largest code host

A safe, secure and social web-based hosting service for software development projects that use Git revision control system. GitHub's copy is usually treated as the most trustworthy repository.

- $*$  The learning curve can be steep
- $*$  A form of data backup that keeps track of the workflow
- $*$  Easily move back and forth between revisions
- $*$  A readily available portfolio for potential employers
- $\ast$  Saves space, time,  $\frac{1}{2}$ , and creates opportunities

<http://github.com>

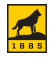

#### .gitignore

- $*$  Every Git repository should have one at its very top level
- $*$  List of files, folders and file types that should not be in the repository
	- $\angle$  OS- and language-specific temporary files
	- $*$  System files and symbolic links
	- $*$  Program executables and other binary files
	- $*$  Files with large data sets and/or sensitive information
	- $*$  A class of entities can be specified with wild card characters

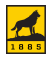

## Git Commit History

#### Textual output

git log --pretty=format:"%h - %an, %ad : %s"

#### Graphical output

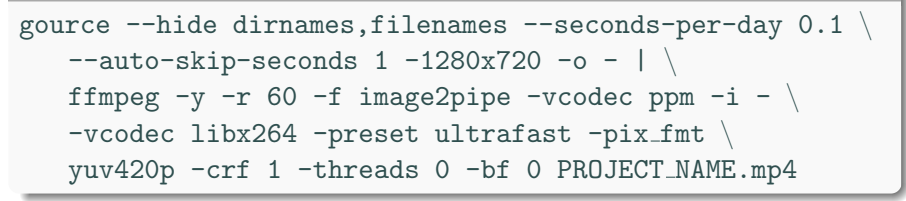

<http://git-scm.com/book/en/Git-Basics-Viewing-the-Commit-History> Gource: [Google project page](http://gource.io/) | [Linux kernel development 1991-2012.](https://www.youtube.com/watch?v=pOSqctHH9vY)

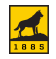

#### Git and MATLAB R2014b and beyond

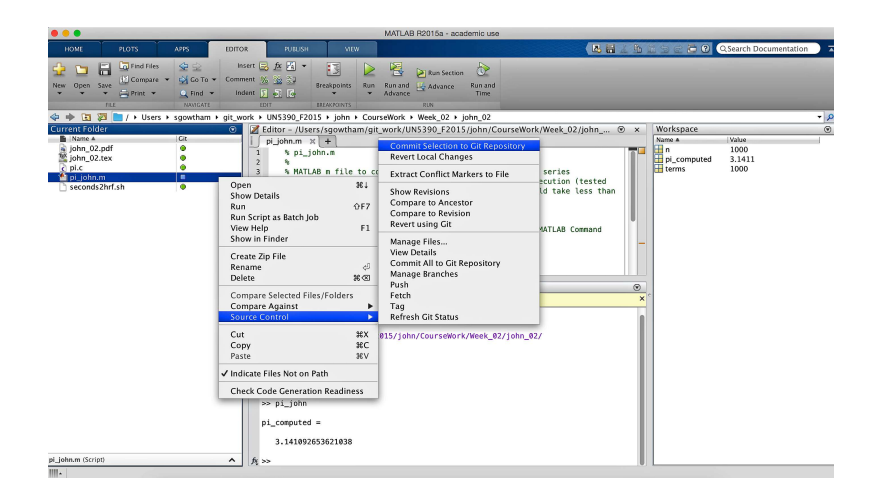

<https://www.mathworks.com/help/matlab/source-control.html> [https://www.mathworks.com/help/matlab/matlab](https://www.mathworks.com/help/matlab/matlab_prog/set-up-git-source-control.html) prog/set-up-git-source-control.html

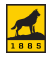

### Git and Mac

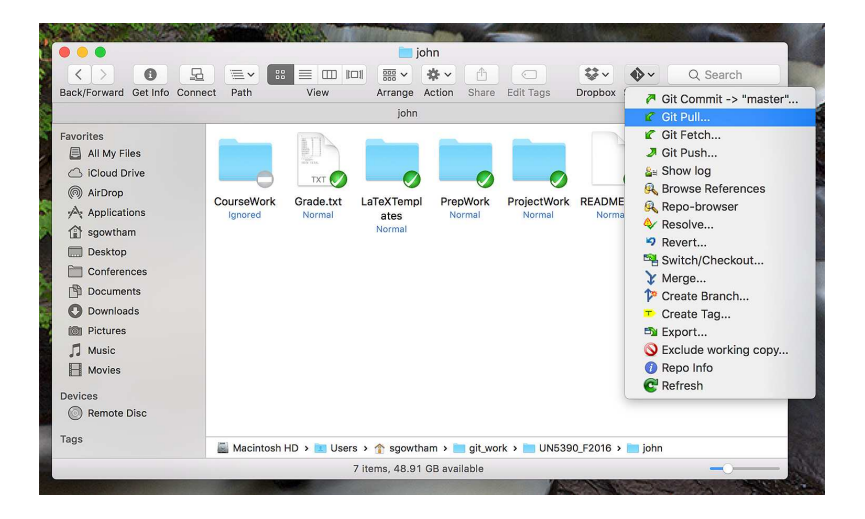

#### [SnailGit on iTunes App Store](https://itunes.apple.com/us/app/snailgit/id847260112) (the free version supports one while the paid version supports many repositories).

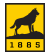

## Additional References

#### $*$  Git

[Reference](http://git-scm.com/docs) | [Book](http://git-scm.com/book) | [Videos](http://git-scm.com/videos) | [External links](http://git-scm.com/doc/ext) [Tagging](http://git-scm.com/book/en/Git-Basics-Tagging) | [Forking](https://help.github.com/articles/fork-a-repo) | [Branching and merging](http://git-scm.com/book/en/Git-Branching-Basic-Branching-and-Merging)

- $\ast$  Git structuring commit messages:  $\#1, \#2, \#3$  $\#1, \#2, \#3$  $\#1, \#2, \#3$  $\#1, \#2, \#3$  $\#1, \#2, \#3$  $\#1, \#2, \#3$
- ˚ GitHub

[Interactive tutorial](https://try.github.io) | [Cheat sheet](https://services.github.com/kit/downloads/github-git-cheat-sheet.pdf) | [Online training](https://services.github.com/training/) | [Desktop version](https://desktop.github.com/)

 $*$  Twitter

[@GitHub](https://twitter.com/GitHub) | [@GitHubEducation](https://twitter.com/GitHubEducation) | [@GitHubStatus](https://twitter.com/GitHubStatus)

\* Open a GitHub.com account (optional)

Try to keep GitHub username same as Michigan Tech ISO username If you already have an account, there's no need to open a new one

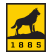
# Debugging With MATLAB

The art of finding and fixing mistakes

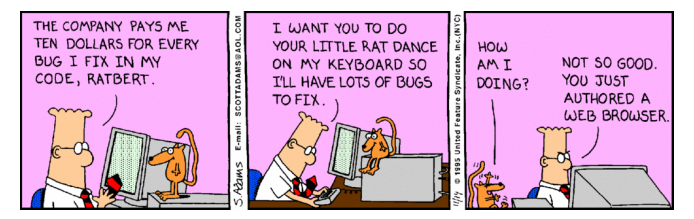

<http://dilbert.com/strip/1995-11-14/>

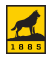

# Commonly Used Techniques In Debugging Programs

- $*$  Taking detailed notes
- $*$  Using printf() (or equivalent) statements
- $*$  Logging with Standard Logging Frameworks using the debug flag
- \* Smarter text editors: [emacs](http://www.gnu.org/software/emacs/) | [gedit](https://wiki.gnome.org/Apps/Gedit) | [Sublime Text](http://www.sublimetext.com/) | [vim](http://www.vim.org/)
- \* Free and open source tools: [ddd](http://www.gnu.org/software/ddd/) | [eclipse](https://www.eclipse.org/) | [gdb](http://www.gnu.org/software/gdb/) | [valgrind](http://valgrind.org/)
- \* Commercial tools: [IBM Rational Purify](http://www-03.ibm.com/software/products/en/rational-purify-family) | [IDB](https://software.intel.com/en-us/intel-sdp-home) | [MATLAB](http://www.mathworks.com/help/matlab/debugging-code.html) | [pgdbg](https://www.pgroup.com/products/pgdbg.htm)

#### Debuggers are usually the last line of defense

There is no substitute for good programming etiquette OR taking detailed notes. Messages from debuggers often look cryptic to an untrained eye, and might require some effort to understand them.

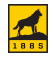

## Graphical Techniques Approximate value of π

$$
\pi_{\text{computed}} = \left[\frac{2\sqrt{2}}{9801} \sum_{n=0}^{\infty} \frac{(4n)! (1103 + 26390n)}{(n!)^4 396^{4n}}\right]^{-1}
$$

$$
\epsilon = |\pi_{known} - \pi_{computed}|
$$

$$
\boxed{\pi_{\text{known}} = 3.141592653589793}
$$

$$
\boxed{\delta\ =\ 10^{-15}}
$$

 $\delta$  is the accepted value of zero (also known as the tolerance).

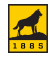

# Graphical Techniques Approximate value of  $\pi$

- $*$  Possible workflow
	- $*$  Use double-precision (i.e., format long)
	- $*$  Identify the constants (i.e., scaling factor,  $2\sqrt{2}/9801$ )
	- $*$  Simplify the core within the loop
	- $*$  Estimate the error associated with computed value of  $\pi$
	- $*$  Loop should end when error is less than a given tolerance,  $\delta$
	- $*$  Display the results

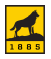

## Advanced Techniques MATLAB Command Window

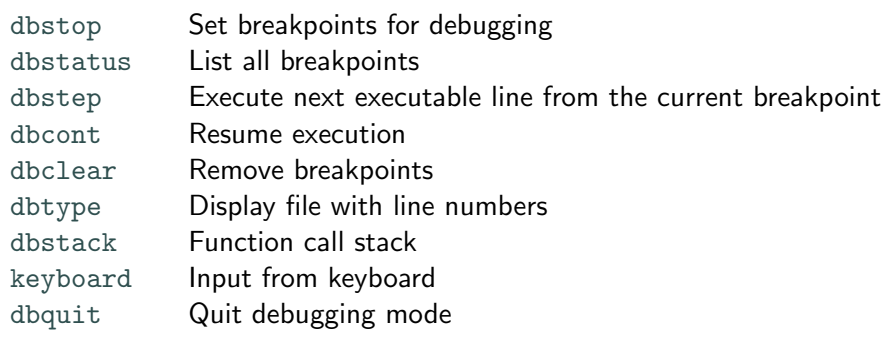

More information: <http://www.mathworks.com/help/matlab/debugging-code.html>

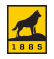

# Potential Pitfalls

Highlight reel of some of my biggest blunders since 2002

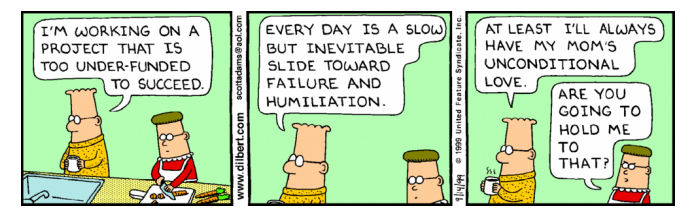

<http://dilbert.com/strips/comic/1999-09-14/>

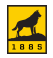

# This won't happen to me Syndrome

- $*$  Getting enough sleep/rest
- $*$  Budgeting time and resources
- $*$  Taking detailed notes
- $*$  Using printf() (or equivalent) statements
- $*$  Describing the workflow to someone else
- $*$  Having someone else look at the code
- $*$  Understanding what the language can and cannot do
- $*$  Integrating more than one language into the workflow

Code samples in AdditionalMaterial/CRTErrors/ are good candidates for this failed experiment.

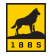

# Blind Copy, Compilation and Execution

- $*$  Read through the borrowed code
- $*$  Check if your hardware meets the criteria

This pitfall can often cause hardware damage beyond repair.

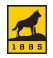

## Variable Sizes and Limits

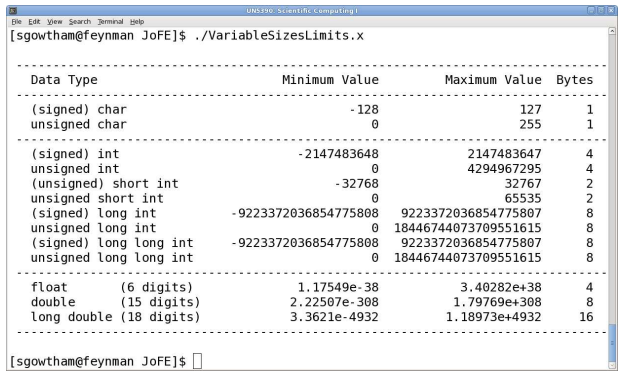

If a variable is assigned a value higher (or lower) than its defined upper (or lower) limit, then the value stored is the maximum (or minimum) value

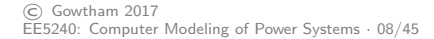

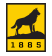

# Scope of Variables

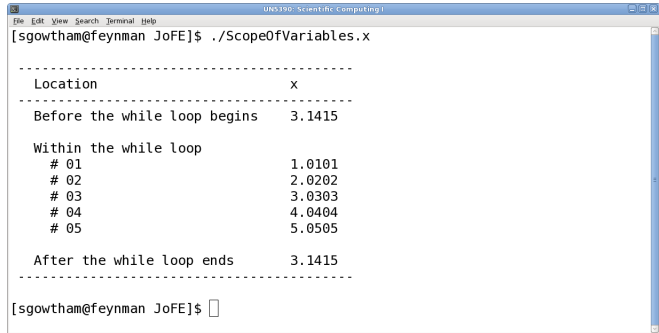

Observe the value of  $x$  before, within and after the while loop

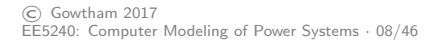

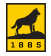

## Uninitialized Variables

File Edit View Search Jerminal Help [sqowtham@fevnman JoFE1\$ qcc -q -Wall UninitializedVariables.c -o UninitializedVari  $ablesx -1m$ UninitializedVariables.c: In function 'sum uninitialized': UninitializedVariables.c:85: warning: 'sum<sup>7</sup> is used uninitialized in this function [sgowtham@feynman JoFE]\$ [sqowtham@feynman JoFE]\$ ./UninitializedVariables.x Sum in initialized loop (before)  $\cdot$  0 Sum in initialized loop (after) : 5050 Sum in uninitialized loop (before) : 5050 Sum in uninitialized loop (after) : 10100 Sum of first  $N (= 100)$  integers Initialized Uninitialized Sum 5050 10100 Square root 71.063352 100.498756 [sgowtham@feynman JoFE]\$

#### Observe the warning issued by the compiler

Without the printf() statements within sum uninitialized function, it's quite tough to find this error.

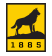

## Uninitialized Variables

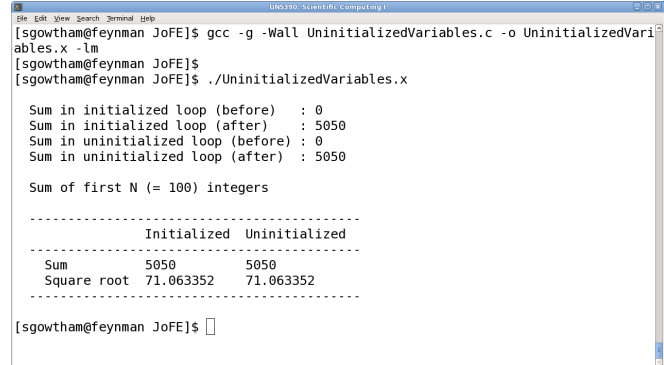

Once the program produces meaningful result, comment the printf () statements used for debugging purposes.

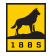

# Assignment vs Equality, and Yoda Condition

#### Assignment vs Equality

A single = represents the assignment operator. For e.g.,  $x = 42$  means assign the value 42 to variable x.

A double = is used to check equality. For e.g., if  $x == y$  means *check* if x has the same value as y.

#### Yoda condition

Checking if a constant equals the variable instead of the other way.

$$
\begin{array}{ll}\n\text{if } (42 == x) {\n\n00 \text{ SOMETRY} \\
\end{array}
$$

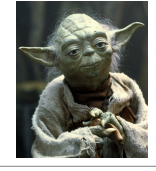

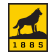

## Single- vs Double-Precision

Adding one to the sum of one part in a billion a billion times

$$
\left[\sum_{n=1}^{10^9} 10^{-9}\right] + 1 = ?
$$

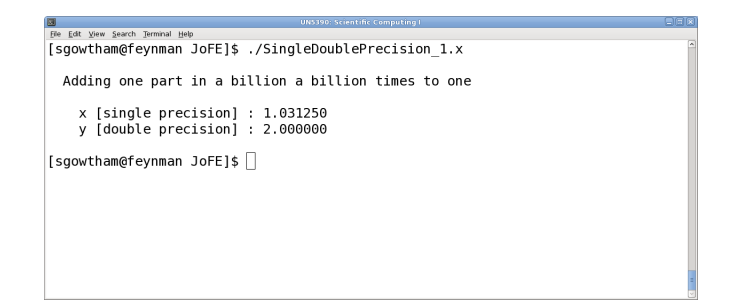

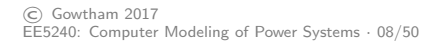

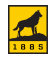

Adding the sum of one part in a billion a billion times to one

$$
\left[1 + \left[\sum_{n=1}^{10^9} 10^{-9}\right] = ?\right]
$$

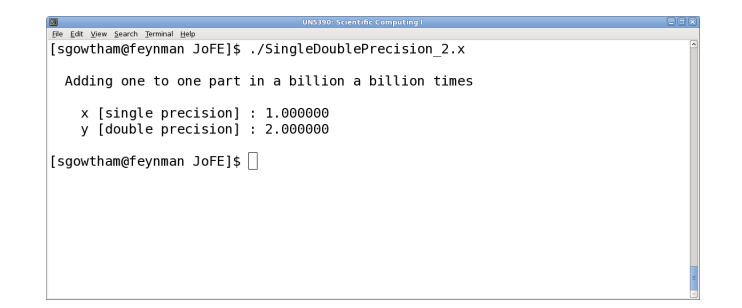

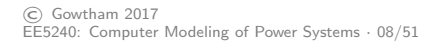

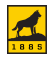

 $a + b + c$ ,  $(a + b) + c$ , and  $a + (b + c)$  may not be same

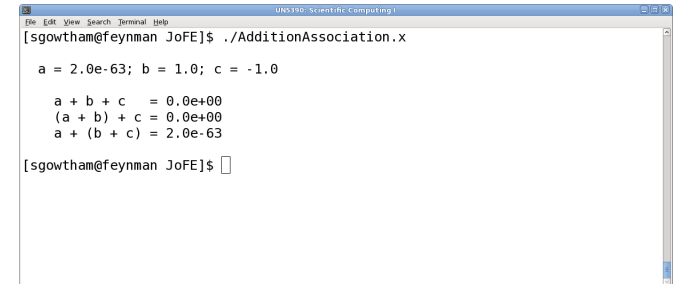

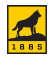

## Subtracting Nearly Equal Numbers

Functional derivative definition implies  $f'(x)$  gets better as  $h \to 0$ 

$$
f'(x) = \lim_{h \to 0} \frac{f(x+h) - f(x)}{h}
$$

With 
$$
f(x) = \sin(x)
$$
,

$$
f'_{\text{Functional}}(x) = \lim_{h \to 0} \frac{\sin (x + h) - \sin (x)}{h}
$$

$$
\boxed{f_{\text{Analytical}}^{\prime}\left(x\right)\ =\ \cos\left(x\right)}
$$

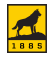

# Subtracting Nearly Equal Numbers

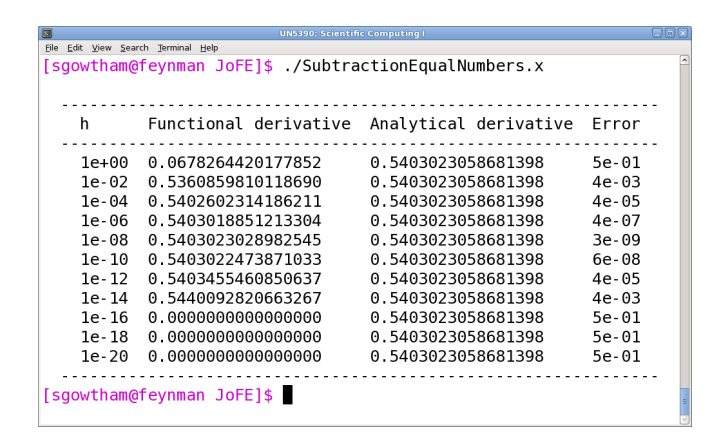

What's the value of h that minimizes the error?

![](_page_53_Picture_3.jpeg)

# Integer Division, Type Upgrade and Casting

a and b are integers;  $p$  and  $q$  are double-precision.

![](_page_54_Picture_70.jpeg)

### Observe the value of c and r after each case

One can invoke double-precision in MATLAB using the command format long. Different programming languages treat variable declaration differently.

![](_page_54_Picture_6.jpeg)

## Zero is Not Really Zero

![](_page_55_Picture_40.jpeg)

Tolerance,  $\delta$ , is the tolerable/accepted value of zero It can be used to check if the value of two variables is identical

 $\delta$  can change from one problem (or project) to another.

![](_page_55_Picture_5.jpeg)

# Zero Costs Space and Time

![](_page_56_Figure_1.jpeg)

Storing every double-precision element requires 800 bytes Storing only non-zero double-precision elements requires 80 bytes

Matrix in which most elements are zero is sparse, and one in which most elements are non-zero is dense.

![](_page_56_Picture_5.jpeg)

## Row-Major Language  $c, c_{++}$ ,  $P$ ython

$$
A = \begin{pmatrix} a_{11} & a_{12} & \cdots & a_{1n} \\ a_{21} & a_{22} & \cdots & a_{2n} \\ \vdots & \vdots & \ddots & \vdots \\ a_{m1} & a_{m2} & \cdots & a_{mn} \end{pmatrix}
$$

 $\ast$  A, laid out in linear fashion, would look like

 $a_{11}$   $a_{12}$  ...  $a_{1n}$   $a_{21}$   $a_{22}$  ...  $a_{2n}$  ......  $a_{m1}$   $a_{m2}$  ...  $a_{mn}$ 

- $*$  To loop through the array in above order
	- $*$  First, loop over rows
	- $*$  Next, loop over columns

![](_page_57_Picture_8.jpeg)

$$
A = \begin{pmatrix} a_{11} & a_{12} & \cdots & a_{1n} \\ a_{21} & a_{22} & \cdots & a_{2n} \\ \vdots & \vdots & \ddots & \vdots \\ a_{m1} & a_{m2} & \cdots & a_{mn} \end{pmatrix}
$$

 $\ast$  A, laid out in linear fashion, would look like

 $a_{11}$   $a_{21}$  ...  $a_{m1}$   $a_{12}$   $a_{22}$  ...  $a_{m2}$  ......  $a_{1n}$   $a_{2n}$  ...  $a_{mn}$ 

- $*$  To loop through the array in above order
	- $*$  First, loop over columns
	- $*$  Next, loop over rows

![](_page_58_Picture_7.jpeg)

![](_page_58_Picture_8.jpeg)

# Memory Pre-Allocation and Memory Leak

#### Pre-allocation

The act of checking the availability of required amount of memory, and if available, reserving it to store entities at the beginning of a program.

#### Leak

The act of not releasing (i.e., freeing up) the memory that is no longer necessary. Leaks often occur when a memory allocations are incorrectly managed by a program and/or when an entity stored in memory cannot be accessed by the running code.

MemoryPreAllocation.c is in AdditionalMaterial/JoFE/. ForkBomb.c discussed previously demonstrated both these aspects but in a very dangerous fashion.

![](_page_59_Picture_7.jpeg)

# Things To Try

- $*$  Division by zero
- $*$  Square root of a negative number
- $*$  Array population/manipulation starting with 0 as the array index
- $*$  Generate the Fibonacci sequence

$$
F(n) = F(n-1) + F(n-2)
$$

Use 
$$
F(0) = 0
$$
 and  $F(1) = 1$  for  $n = 2, 3, 4, ...$ 

 $*$  A multi-file project where the master file calls one or more dependent files but not all dependent files are in the same (or designated) folder as the master file

![](_page_60_Picture_8.jpeg)

- $*$  Installed by default on most Linux machines
- $*$  Supports C, C++, FORTRAN, Java and Python
- $*$  Historical recall (with arrow keys) and auto-completion (with tab)
- $*$  More information about a specific topic can be accessed via help

![](_page_61_Picture_73.jpeg)

![](_page_61_Picture_7.jpeg)

![](_page_62_Picture_117.jpeg)

Observe the similarity between these and MATLAB commands.

![](_page_62_Picture_4.jpeg)

# Additional References

- $*$  [An Introduction To Fast Format](https://accu.org/index.php/journals/1539)
- $*$  Logging Frameworks

[Boost](http://www.boost.org/)  $(C++)$ , [Pantheios](http://www.pantheios.org/)  $(C/C++)$ . [SLF4J](http://www.slf4j.org/) (Java), etc.

- $*$  [The Science Of Debugging](http://www.isbnsearch.org/isbn/978-0-521-88068-8) M. Telles, Y. Hsieh; Coriolis Technology Press (2001)
- $*$  Twitter

[@AnoushNajarian](https://twitter.com/AnoushNajarian) | [@HadleyWickham](https://twitter.com/HadleyWickham)

![](_page_63_Picture_8.jpeg)

# Before We Meet On Friday

- $*$  Locate an IT-managed lab with a Linux workstation <http://www.mtu.edu/it/services/computer-labs/> Note down the location (building, floor, room, etc.)
- $*$  Verify that you can log into one such workstation using your Michigan Tech ISO credentials
- $*$  Change your default login shell to /bin/bash
	- $*$  Log into <https://mylogin.mtu.edu/>
	- $*$  Click on My Profile tab
	- $*$  Select /bin/bash from NIS Shell dropdown list
	- $*$  Click on Submit

![](_page_64_Picture_8.jpeg)

![](_page_64_Picture_9.jpeg)

# Linux

#### The free and open source operating system

![](_page_65_Picture_2.jpeg)

<http://dilbert.com/strip/2013-11-25/>

![](_page_65_Picture_5.jpeg)

### Linux

Linux is a Unix-like and mostly POSIX-compliant computer operating system assembled under the model of, and a prime example for concept and practice of, free and open source software development and distribution.

The underlying source code may be used, modified, and distributed – commercially or non-commercially – by anyone under licenses such as the GNU GPL.

![](_page_66_Picture_3.jpeg)

#### Linux is user friendly but ...

It is picky as to who its friends are, and often very unforgiving of mistakes. It prefers friends to be committed to mindful practice, and be sensitive to case, space, and other weird characters.

Linus Benedict Torvalds (1965 – present): Finnish American software engineer

![](_page_66_Picture_8.jpeg)

## Linux gymnasium

- ˚ colossus.it.mtu.edu and guardian.it.mtu.edu
	- $*$  Intel Xeon X5675 3.07 GHz, 24 CPU cores, 96 GB RAM
	- $*$  Accessible for all from anywhere via SSH using a Terminal
- $*$  Linux workstation in a campus lab/office
	- $*$  May not be as powerful as colossus. it or guardian. it
	- $*$  May not be directly accessible from off-campus

#### Just so you know

All IT-managed workstations, unless explicitly indicated otherwise, run RHEL 7.x and will mount your campus home directory.

![](_page_67_Picture_10.jpeg)

# File/Folder Naming Convention

#### Develop a personalized yet consistent scheme

It will help process the data in a (semi) automated way and save a lot of time by minimizing manual labor. Preferably, use alphanumeric characters ( $a$ -zA-ZO-9), underscore ( $\overline{a}$ ) and one period (.) in file/folder.

Parsing other special characters, !@#\$%^ &\*();:-?/z=+, including blank space and a comma (,) can be tricky, and can lead to unpleasant results.

The scheme can be extended to include naming variables, arrays, and other data structures during software development.

![](_page_68_Picture_5.jpeg)

- \* [FOSS 101: Essentials of Free and Open Source Software](https://mtu.instructure.com/courses/1147020/assignments/syllabus)
	- $*$  Free and online course from Michigan Tech
	- $*$  10 total modules with chain-like dependency
	- $*$  Each module has 10 untimed yes/no-like tasks and unlimited attempts  $(+)$  a module completion badge to show off in your Canvas profile)
	- $*$  Attempt to work through the first six modules
	- $*$  Contact Dr. Gowtham when in need of help with these tasks
	- $*$  Dr. Mork will observe of our progress

![](_page_69_Picture_8.jpeg)

- \* [POSIX Compliance](https://personal.opengroup.org/~ajosey/tr28-07-2003.txt) | [GNU General Public License](http://en.wikipedia.org/wiki/GNU_General_Public_License)
- \* [Linux](http://en.wikipedia.org/wiki/Linux) | [The Linux Command Line](http://linuxcommand.org/) | [The Command Line Crash Course](http://cli.learncodethehardway.org/book/)
- \* [Red Hat Enterprise Linux](http://www.redhat.com) (RHEL) | [CentOS Project](http://www.centos.org/) | [Fedora](https://getfedora.org/)
- \* Vi(m) editor: [Interactive Tutorial](http://www.openvim.com/tutorial.html) | [Reference](http://insenvim.sourceforge.net/VimReferenceCard.pdf)
- \* BASH Scripting/Programming: [Introduction](http://tldp.org/HOWTO/Bash-Prog-Intro-HOWTO.html) | [Beginners](http://tldp.org/LDP/Bash-Beginners-Guide/html/) | [Advanced](http://tldp.org/LDP/abs/html/)
- $*$  Twitter

[@CLIMagic](https://twitter.com/CLIMagic) | [@Linux](https://twitter.com/Linux) | [@LinuxFoundation](https://twitter.com/LinuxFoundation) | [@Linux](https://twitter.com/Linux_Tips) Tips | [@RegExTip](https://twitter.com/RegExTip) [@MasteringVim](https://twitter.com/MasteringVim) | [@UNIXToolTip](https://twitter.com/UNIXToolTip) | [@UseVim](https://twitter.com/UseVim) | [@VimLinks](https://twitter.com/VimLinks) | [@VimTips](https://twitter.com/VimTips)

![](_page_70_Picture_8.jpeg)

![](_page_70_Picture_9.jpeg)

# Linux Server Setup

### A bird's eye view of general HOW TOs, DOs and DON'Ts

![](_page_71_Picture_2.jpeg)

<http://dilbert.com/strip/2011-06-09/>

![](_page_71_Picture_5.jpeg)
### Installation

- $\ast$  Type  $\#1$ : Complete
	- $*$  Install all packages and services, and then disable unnecessary services
	- $*$  Time to install/update packages can be very long
	- $*$  Installation usually takes care of package dependency
	- $*$  Forgetting to disable/enable critical services can be a show-stopper
- $*$  Type  $#2$ : Selective
	- $*$  Install only necessary packages and services
	- $\ast$  Time to install/update packages can be short
	- $*$  Resolving new package dependency can be non-trivial/time consuming

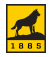

- \* Database (MySQL, PostgreSQL, Oracle)
- $*$  DHCP and DNS
- \* Email (IMAP and POP3; SMTP)
- $*$  LDAP (directory services; e.g., *stalker net* at Michigan Tech)
- $*$  Load Balancing (balance incoming traffic amongst different servers)
- $*$  Print
- $*$  Programming and Scripting
- $*$  SSH (remote access) and FTP (files and folders)
- $*$  Web (Apache, Tomcat)

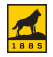

### Security Firewall

- $\ast$  Quickest way to protect a new installation
- $*$  Should be implemented before the server goes online
- $*$  Change the default username/password for the server/services
- $*$  Keeps the door (i.e., access) to a service open to necessary sources

#### From Dr. Gowtham's Journal of Failed Experiments

Office workstation, feynman.it.mtu.edu, had 193 failed login attempts as root within the first 10 minutes of its installation.

Brand new installation of Raspberry Pi 3 was being used by someone else as a hopping point and a playstation server within 24 hours of going online (forgot to change the default username and password).

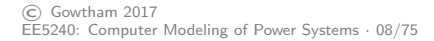

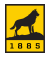

### Security Ownership and permission

- $*$  Ownership of files, folders and other entities
	- $*$  user: the user who created the entity (i.e., the owner)
	- $*$  group: the group of users associated with the entity
	- \* others: everybody else
- $*$  Permissions for files, folders and other entities
	- $*$  read: read the entity (numerical value: 4)
	- $*$  write: write to/modify the entity (numerical value: 2)
	- $*$  execute: run the entity (numerical value: 1)

#### Run 1s -1 in a Terminal and observe the first column of output

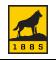

### Identification

- $*$  Name
	- $*$  Needs a fully qualified domain name (FQDN) to be on the network Jim's Foodmart feynman.it.mtu.edu or superior.research.mtu.edu
	- $*$  Can have aliases/nicknames for easier (local) identification Jim's or feynman or superior
- $*$  Number (i.e., IP address)
	- $*$  Needs an IPv4/IPv6 address that corresponds to the FQDN 300 Pearl Street, Houghton, MI 49931 141.219.41.21 or 141.219.92.69

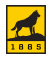

### IP Address Ain't no place like 127.0.0.1!

- $\ast$  Special purposes
	- $*$  Loopback and diagnostic functions:  $127.0.0.0 127.255.255.255$
	- $*$  Multicast groups: 224.0.0.0 239.255.255.255
	- $\&$  Future use and R&D: 240.0.0.0 254.255.255.254
- $\ast$  Private/Internal network (e.g., router at home, office, etc.)
	- $\angle$  Class A: 10.0.0.0 10.255.255.255
	- $\&$  Class B: 172.16.0.0 172.31.255.255
	- $\&$  Class C: 192.168.0.0 192.168.255.255
- \* Public/External network (everything else)

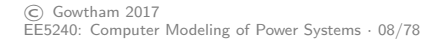

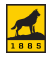

### Finding IP address given the hostname (DNS lookup)

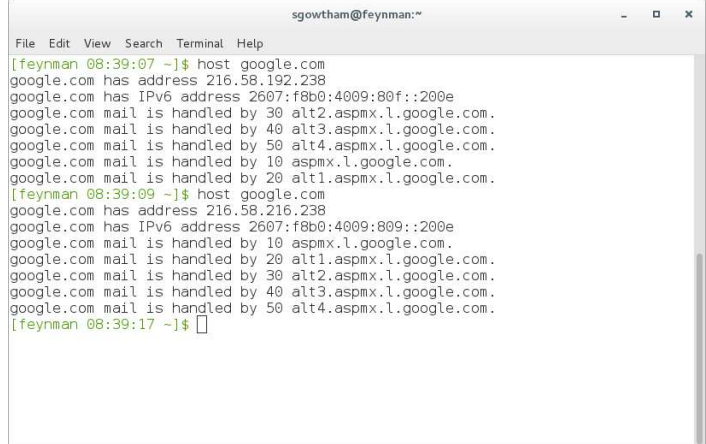

Observe that the host command returns two DIFFERENT IP addresses for the same hostname.

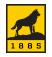

### Finding hostname given the IP address (reverse DNS lookup)

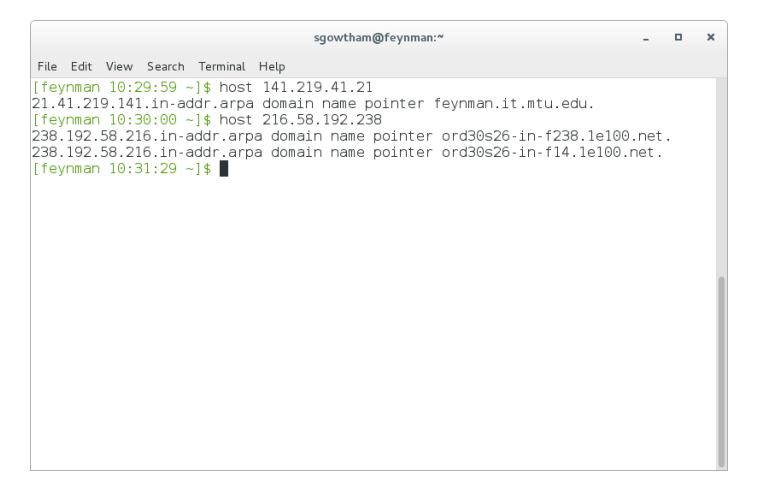

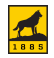

#### Checking if a server is online (pinging)

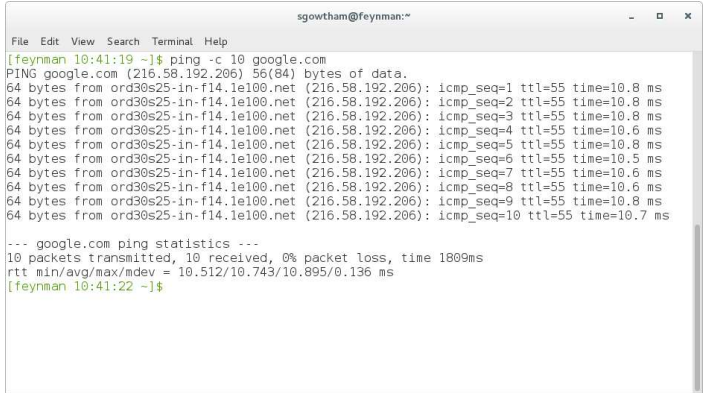

#### A really useful tool to include in (automated) workflows – such as transferring data to or from a remote server.

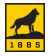

#### Checking the path of a packet of information

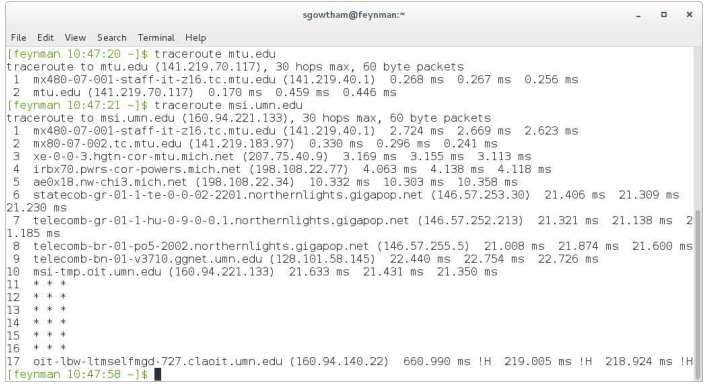

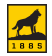

#### Uptime and summary of network connections

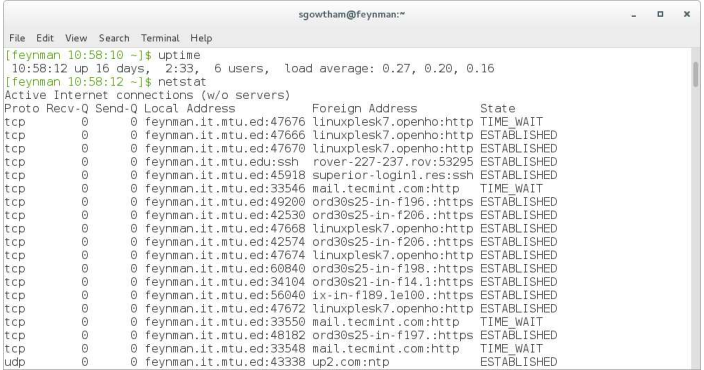

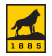

#### Securely shred a file

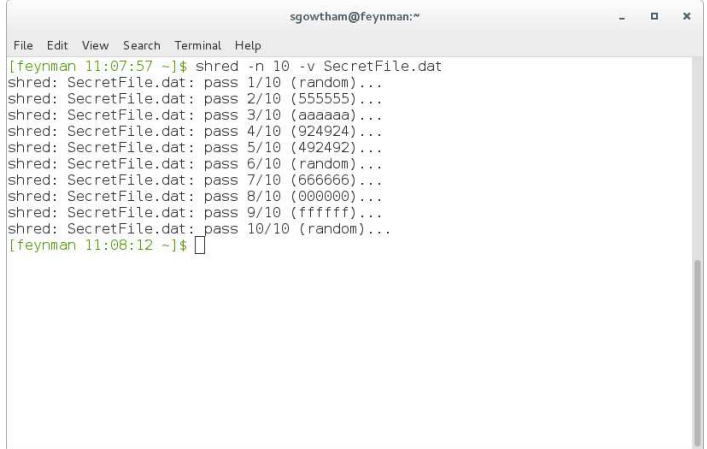

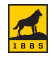

#### List every process from every user

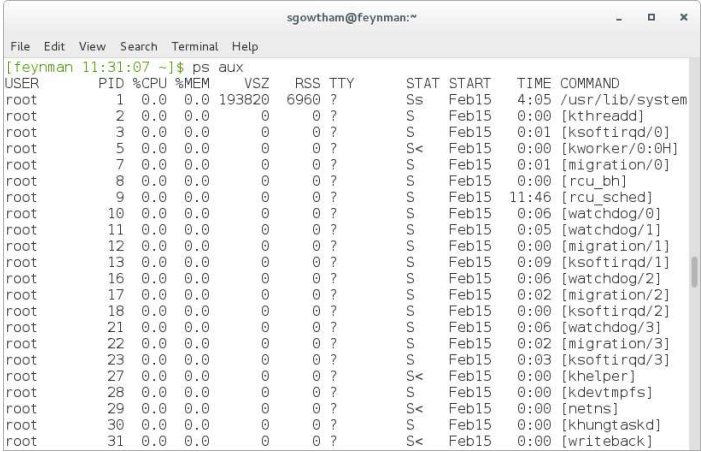

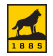

#### List every process from a given user

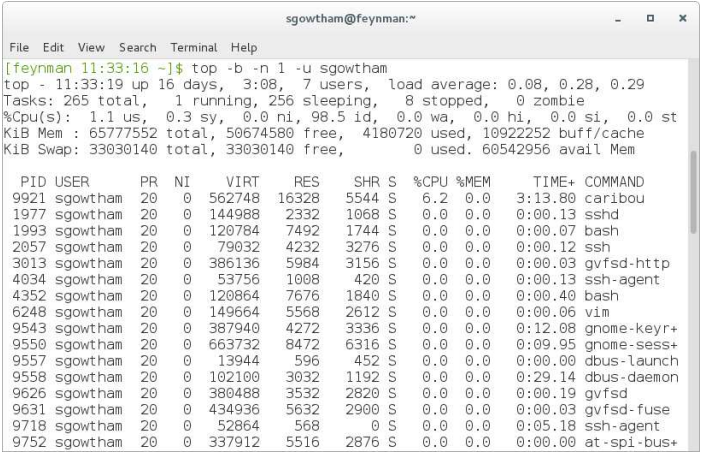

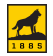

### Automation

 $*$  Manual feed (run one command at a time)

```
last > file 01.tmp
```

```
sed "/^\s*$/d" file 01.tmp > file 02.tmp
```

```
awk \{\text{print } \$1 \}' file 02.tmp > file 03.tmp
```

```
sort file 03.tmp > file 04.tmp
```

```
uniq -c file 04.tmp > file 05.tmp
```

```
sort -nr file_05.tmp
```
### $*$  Piping

The act of using output of one command as the input for the next command last | sed "/^\s\*\$/d" | awk '{ print \$1 }' | sort | \ uniq  $-c$  | sort  $-nr$ 

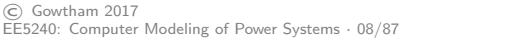

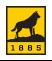

### Automation

 $*$  Function and script

A (portable) entity with a list of commands to accomplish a task

˚ Cron job

A service that's useful to run a command (or a script or any other program) at a designated time (say, at 3 am on every Saturday) without needing user initiation/intervention.

Why is it a generally not a good idea to schedule something to run at 1 am or 2 am?

### Additional References

- $*$  [A Guide From Newbies To System Administrator](http://www.tecmint.com/60-commands-of-linux-a-guide-from-newbies-to-system-administrator/)
- $*$  Explore the built-in manual page for a given command (press q to exit out of it)
	- man man
	- man host
	- man ping
	- man traceroute
	- man mkdir
	- man netstat
- $*$  Explore the built-in manual page for a random command (useful for discovering new commands)

man  $(1s / bin \mid shuf \mid head -1)$ 

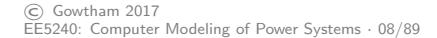

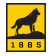

# Got questions?

EERC B39 ¨ (906) 487-4096 ¨ g@mtu.edu ¨ [@sgowtham](http://twitter.com/sgowtham)

Do not share/distribute the course material, in and/or outside of Michigan Tech, without instructor's prior consent

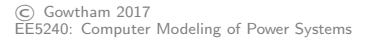

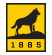